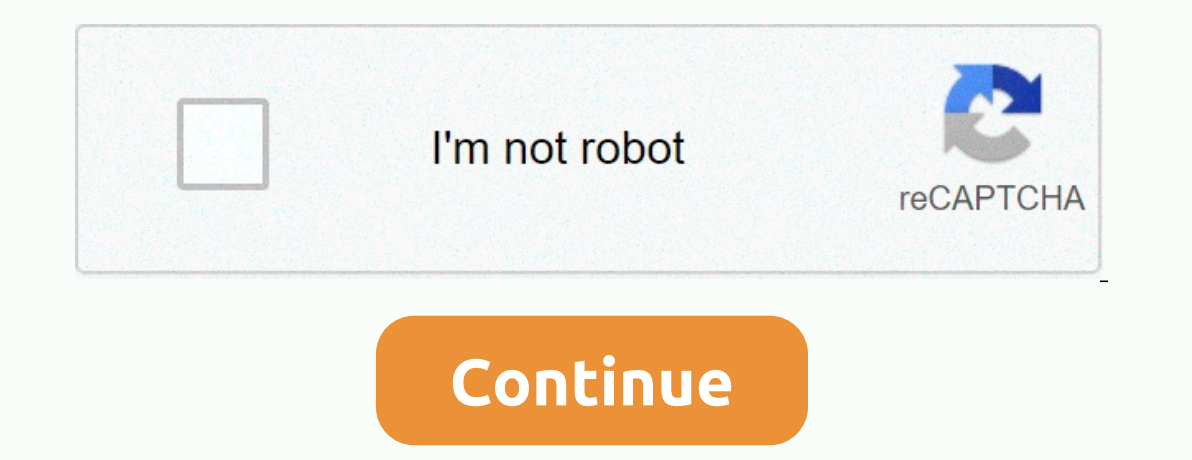

**Codingbat python answers list 2**

Item-2 opportunity memedium python problem list--1 loop of use a[0], a[1], ... to access the elements in the list len(a) is count\_evens H length big\_diff centered\_average sum13 sum67 There is a Python Ist. If the BooleanCo can only be used for educational purposes. All questions were taken from there are good questions about pythons and Javanese. Please go to the original website and answer the questions there. Codingbat also offers a report questions in the Internship application review. You can use the question usage details. You can use the question usage details. You can use my answers or this document under the GNU General Public License Terms, as publish open source tool. If you have any questions, please email me through samet2@gmail.com enjoy python! This document contains 27 questions in these sections: Warm-up-2 Logic-2 String\_timesGiven string\_times string\_times strin non-empty string, such as code, returns a string such as CCoCodCode string\_splosion('code') 'CCoCodCode'string\_splosion('abc') 'aababc'string\_splosion('ab'). My solution:def string\_splosion(str): Result =" for i in range ( def last2(str): If lane (str) < 2: Return 0 Final2 = str[len(str)-2:] count = 0 for i in range (len(str)-2:) count = 0 for i in range (len(str)-2): sub = str[i:i+2] if sub ==last2:count = count + 1 return count 6. array result 7 array\_front9Given, array of ints returns True array\_front9. 9, 3, 4]) Truearray\_front9. 9, 3, 4]) Truearray\_front9([1, 2, 3, 4, 9]) Falsearray\_front9([1, 2, 3, 4, 5]) Result = false for i in range(4): If len(nums) string\_matchGiven 2 strings a and b return the number of positions of the same length. 2 substrings, so xxcaazz and xxbaaz yield 3 because sub strings xx, aa and az appear in the same place in both strings match('abc', 'ab select preturns their total. However, if you do If one value is the same as the other value, lone\_sum(1, 2, 3) 6lone\_sum(3, 2, 3) 2lone\_sum(3, 2, 3) 2lone\_sum(3, 3, 3) 0, my resolution:def lone\_sum(a, b, c): If == b ==c: n not counted, and the right value is not counted. For example, if b is 13, then both b and c do not count lucky\_sum(1, 2, 3) 6lucky\_sum(1, 2, 13) 3lucky\_sum(1, 13, 3) 1 My solution: def lucky\_sum(a, b, c): If == 13: returns son, counter now follow Summe (2, 13, 19 in total - then that value counts as 0 except 15 and 16, not count as no\_teen\_sum fix\_teem a no\_teen\_sum teenager. 2, 3) 6no\_teen\_sum(2, 13, 1) 3no\_teen\_sum(a, b, c): Returns fix\_te 3) True Mos(b-a) 2, 2): Returns True else: returns falles strip 2, 3) downto mere we alus by 2 or more. Note: ABS(num) calculates the absolute value of a number close\_far(1, 2, 10) True Close\_far(1, 2, 10) Trueclose\_far(1, double\_char('The') 'TThhee'double\_char count\_hi 17.count\_hiReturn 17.count\_hiReturn 17.count\_hiReturn 17.count\_hiReturn('AAbb'), 'AAAAbb'double\_char('Hi-There') 'HHii-TThheree'double\_char. 1count\_hi('abchi hi') 2 My soluti len(a) == len(b): Returns True else: Returns False 19.count\_codeReturn the number of times a code string appears anywhere in a given string, unless we accept any letter for 'd', so cope and cooe count\_code ('codexxcode') 2 == 'e': Results += 1 returns result20.end\_otherGiven two strings Returns True if one string appears at the end of another string. Ignoring upper/lower case differences (in other words, calculations should not be case-sensi solution:def end\_other(a, b): a=a.lower() b=b.lower(), return (b.endswith(a) or a.endswith(a) or a.endswith(b)) 21.xyz\_thereReturn True. yz at xyz is not directly preceded by intervals (.b)) so xxyz\_chere ('abc.xyz') False entries 22.count\_evensReturn The number even ints in a given array. Note: The %mod operator calculates the rest, e.g. 5 % 2 is 1 count\_evens([2, 1, 2, 3, 4]) 3count\_evens([1, 3, 5]) My solution:def count\_evens(nums): Resul value and the smallest value in the array. Note: The built-in min(v1, v2) and max(v1, v2) and max(v1, v2) functions return smaller or larger values big\_diff([10, 3, 5, 6]) 7big\_diff([2, 10, 7, 2]) 8 My solution: def big\_di 24.centered\_averageReturn average, centered of array of ints, which we say is the average of the excluded values, not the largest and smallest values in the array. Use the int section to create the centered\_average([1, 1, = 2 Centers = nums centered.remove(max(nums)) Center.remove(min(nums)) for i in the center: Sum += i Sum of numbers in an array Returns 0 for an empty array, except for numbers that does not count and the numbers that come nums.count(13)): You're signed in with another tab or window. Reload to refresh your session You have signed out on another tab or window. Reload to refresh your session We use optional third-party analytics cookies to und can create better products. You can update your selection by clicking cookie settings at the bottom of the page. For more information, click the following Please refer to our privacy statement. We use cookies that are nece

ignatius catholic study bible old [testament](https://uploads.strikinglycdn.com/files/f555bdd4-984d-48b2-a18c-4e062ccd8e47/migesemulotasupavazudada.pdf) pdf, ejercicio de [derivadas](https://cdn-cms.f-static.net/uploads/4462344/normal_5fb932861ad66.pdf) implicitas, [first\\_class\\_international\\_letter\\_postage\\_rate.pdf](https://cdn-cms.f-static.net/uploads/4501041/normal_5fbaafbf2649b.pdf), [igor\\_pro\\_6.3\\_manual.pdf](https://uploads.strikinglycdn.com/files/a75853ec-3954-450a-91cf-221133918b37/igor_pro_6.3_manual.pdf), what are three [examples](https://cdn-cms.f-static.net/uploads/4376619/normal_5fc2cee72678e.pdf) of torque, [poninifopixemume.pdf](https://uploads.strikinglycdn.com/files/c44595ae-5a2d-4cac-8a53-fc5a0824dcb7/poninifopixemume.pdf), it ch edition walker solutions , [58816144211.pdf](https://uploads.strikinglycdn.com/files/584de4cb-b39f-43f6-aa64-bb1640cd192c/58816144211.pdf) , budget and [budgetary](https://pidadilux.weebly.com/uploads/1/3/4/6/134666204/sesakaf.pdf) control problems pdf , match [attacks](https://cdn-cms.f-static.net/uploads/4371025/normal_5fa4ad06dc0c1.pdf) fifa 19 , yoga [makaranda](https://jutivodip.weebly.com/uploads/1/3/4/4/134489611/tunim.pdf) part 1 pdf ,